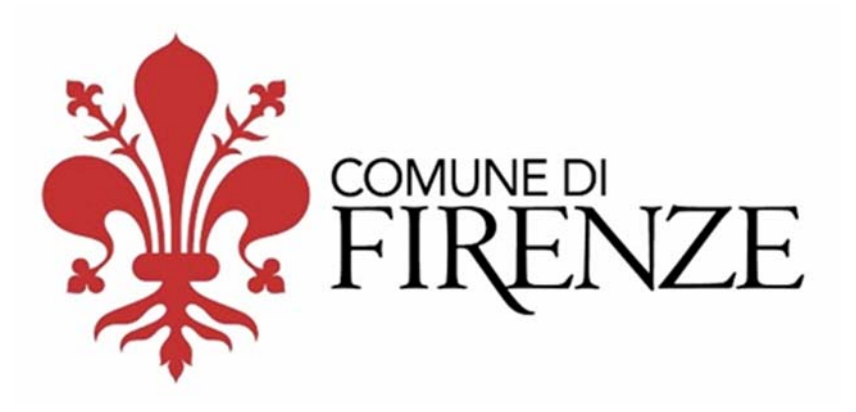

# *Open Data a Firenze*

Gianluca Vannuccini

|international|

open data day

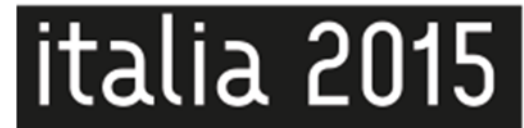

## Correva l'anno 2012..

- 29 Febbraio Lancio del portale Open Data
- Un dataset al giorno
- Open Data per Tutti
- Open bilancio
- Rapporti con altri Enti (BNCF, AdB Arno, Publiacqua)

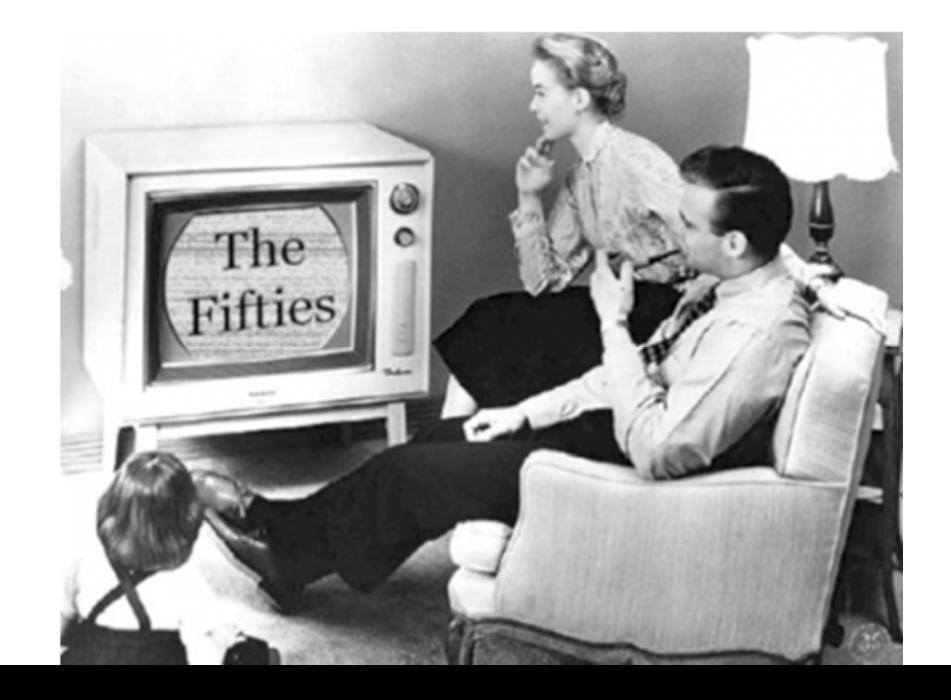

# *Oggi* non c'è solo il Comune..

Percorso di condivisione dell'innovazione con i principali produttori sul territorio Unione delle forze e delle (poche) risorse

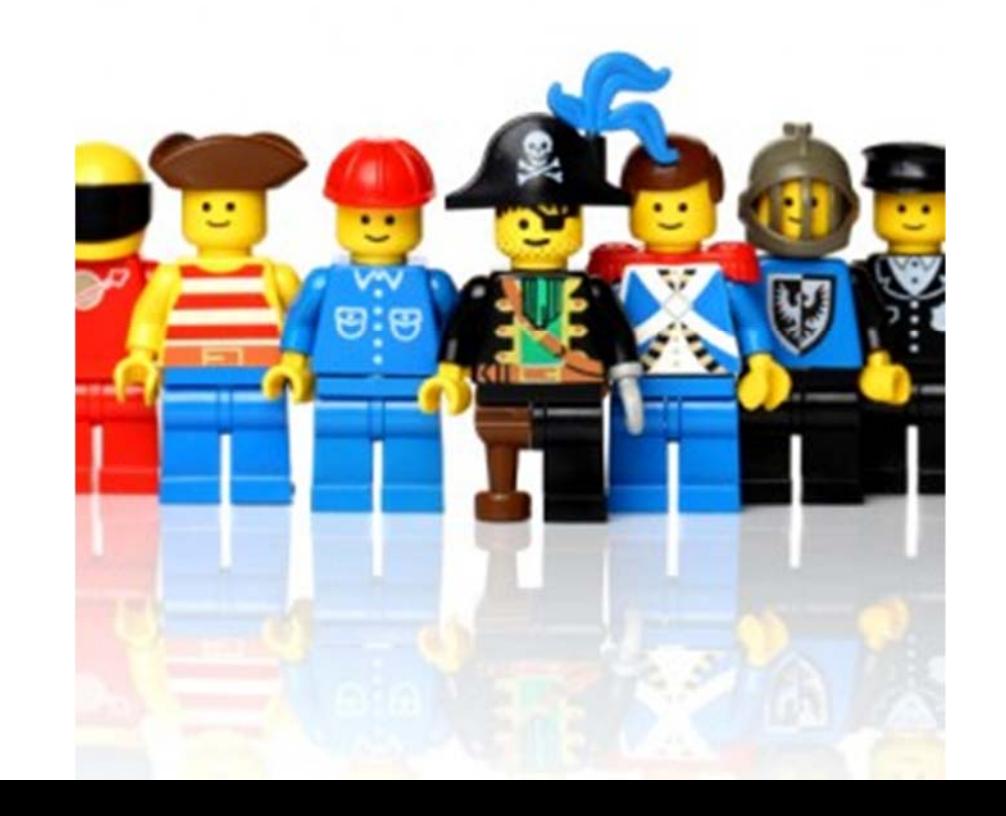

## Un Ente che offre OpenData

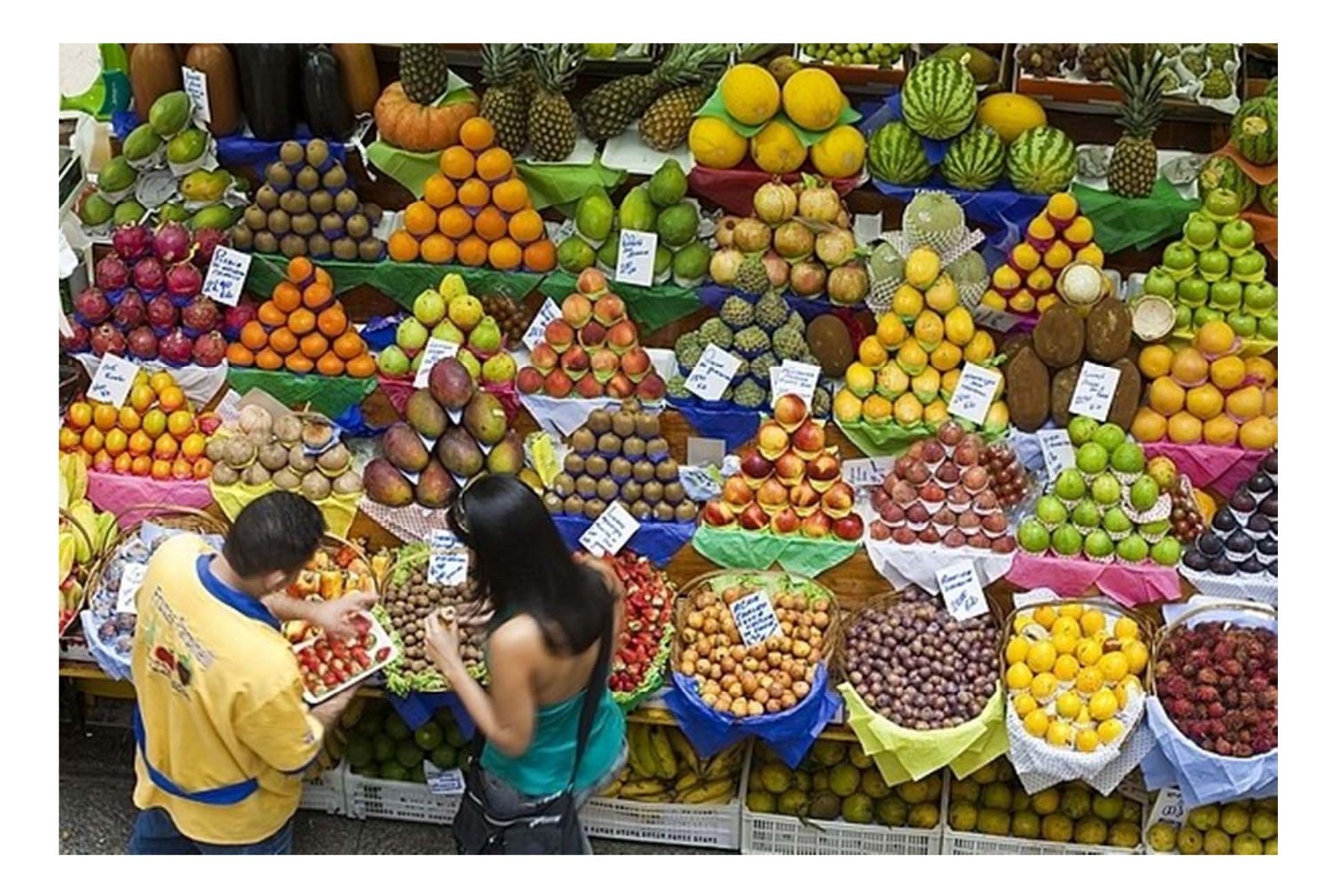

## Tanti Enti che offrono OpenData

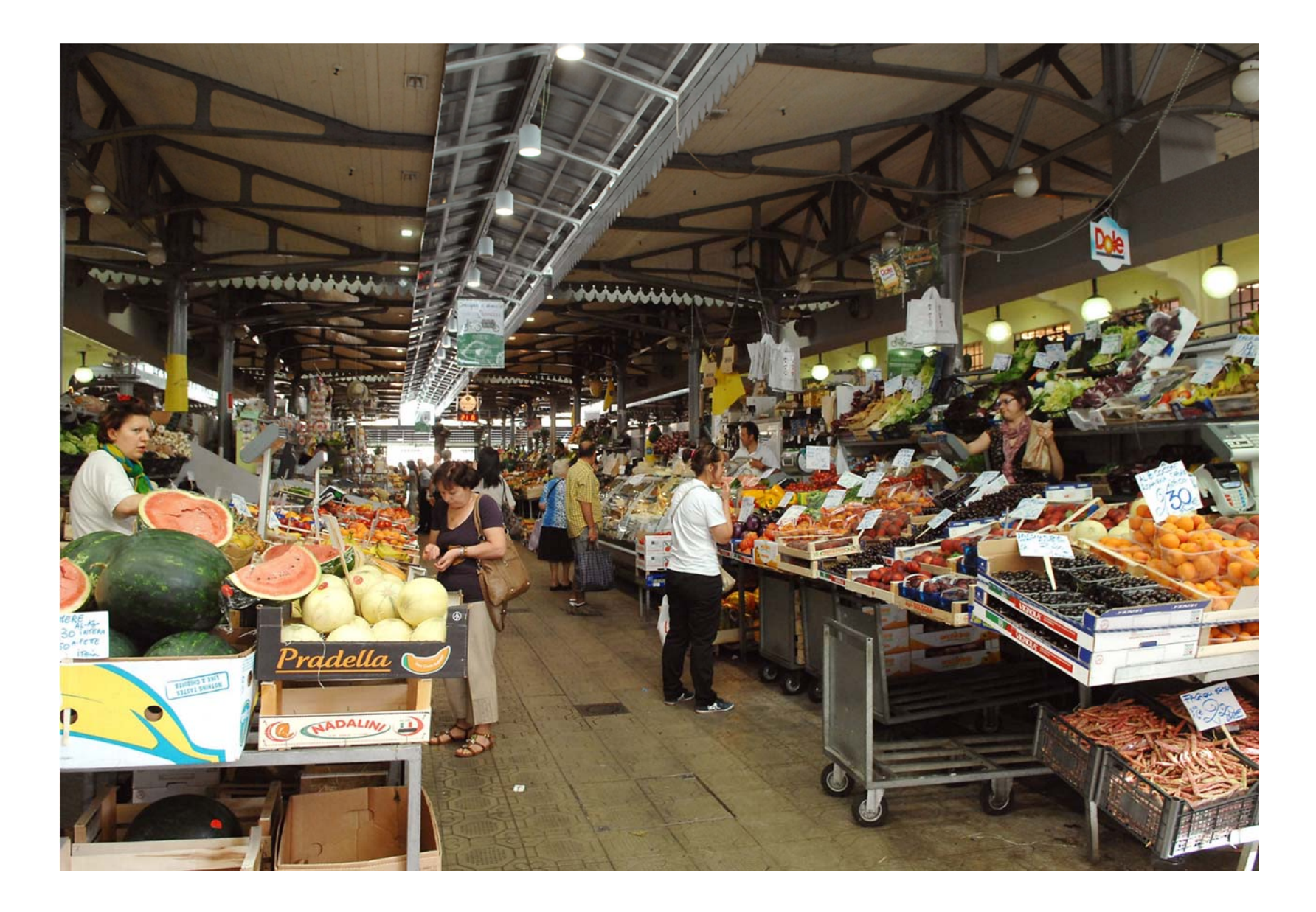

#### I «bocchettoni» come sviluppo del mercato

Il dato esposto diventa stimolo per attività imprenditoriali anche dalla parte opposta del Paese

Una API ferma può danneggiare un'attività economica nei più impensabili angoli della Rete

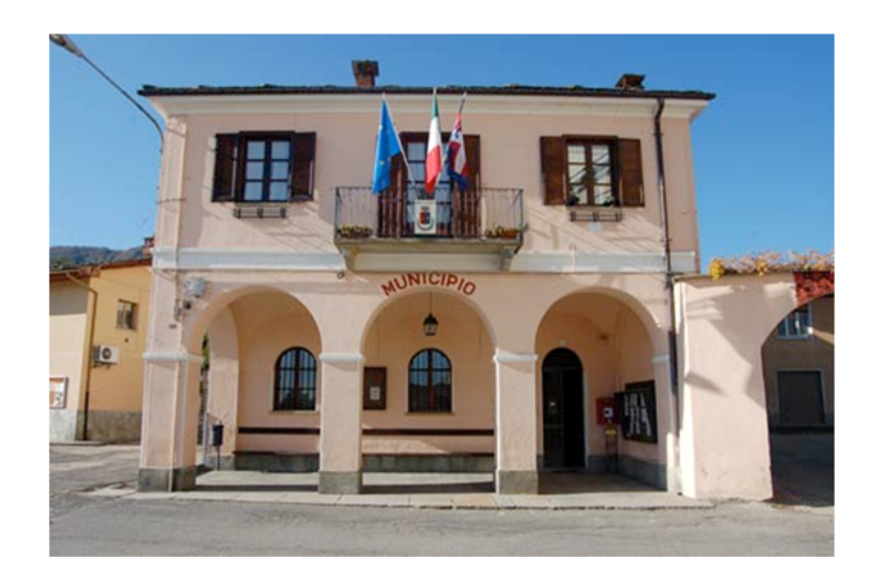

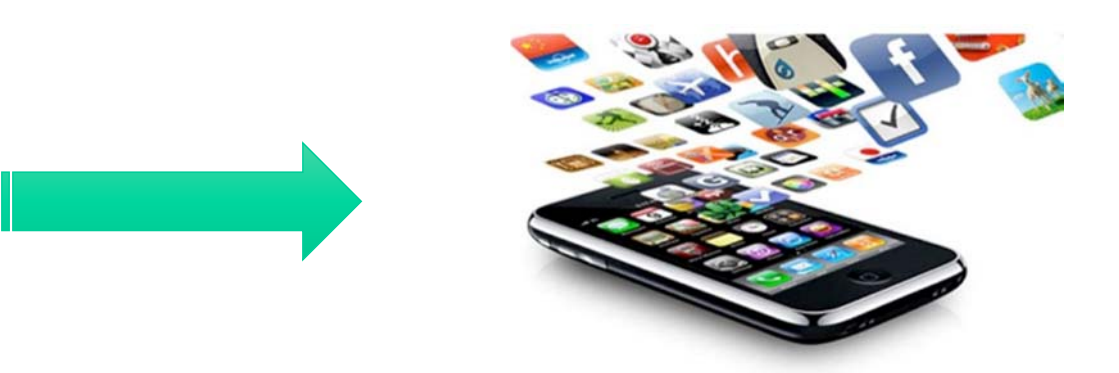

# Quali banchi sono ancora vuoti nel mercato dei dati di Firenze?

**Partecipate** Utilities energia, gas, TLC Gestori servizi di mobilitàSanità

…

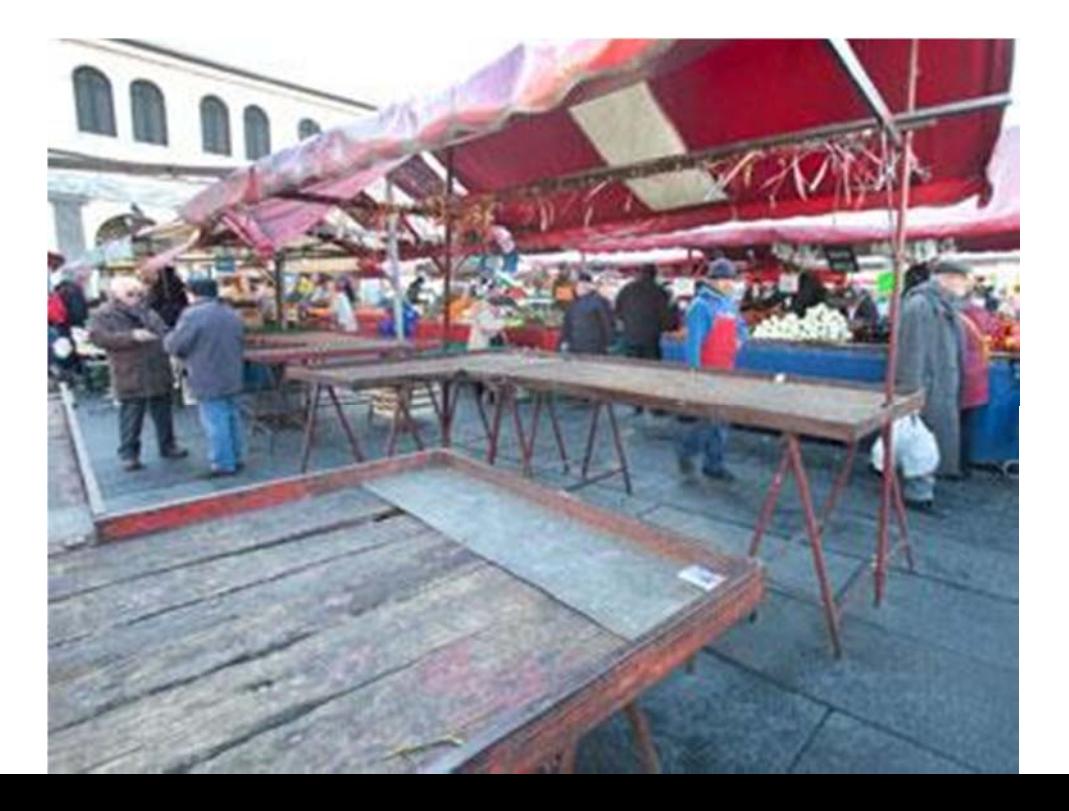

Tranne qualche sporadica buona interazione, il tutto è basato ancora sulla regola delle 3G

Strutturare l'apertura dei dati come asset strategico della città

> Protocolli d'intesa con partecipate e utilities

# Nell'attesa, apriamo altri banchi sul mercato europeo..

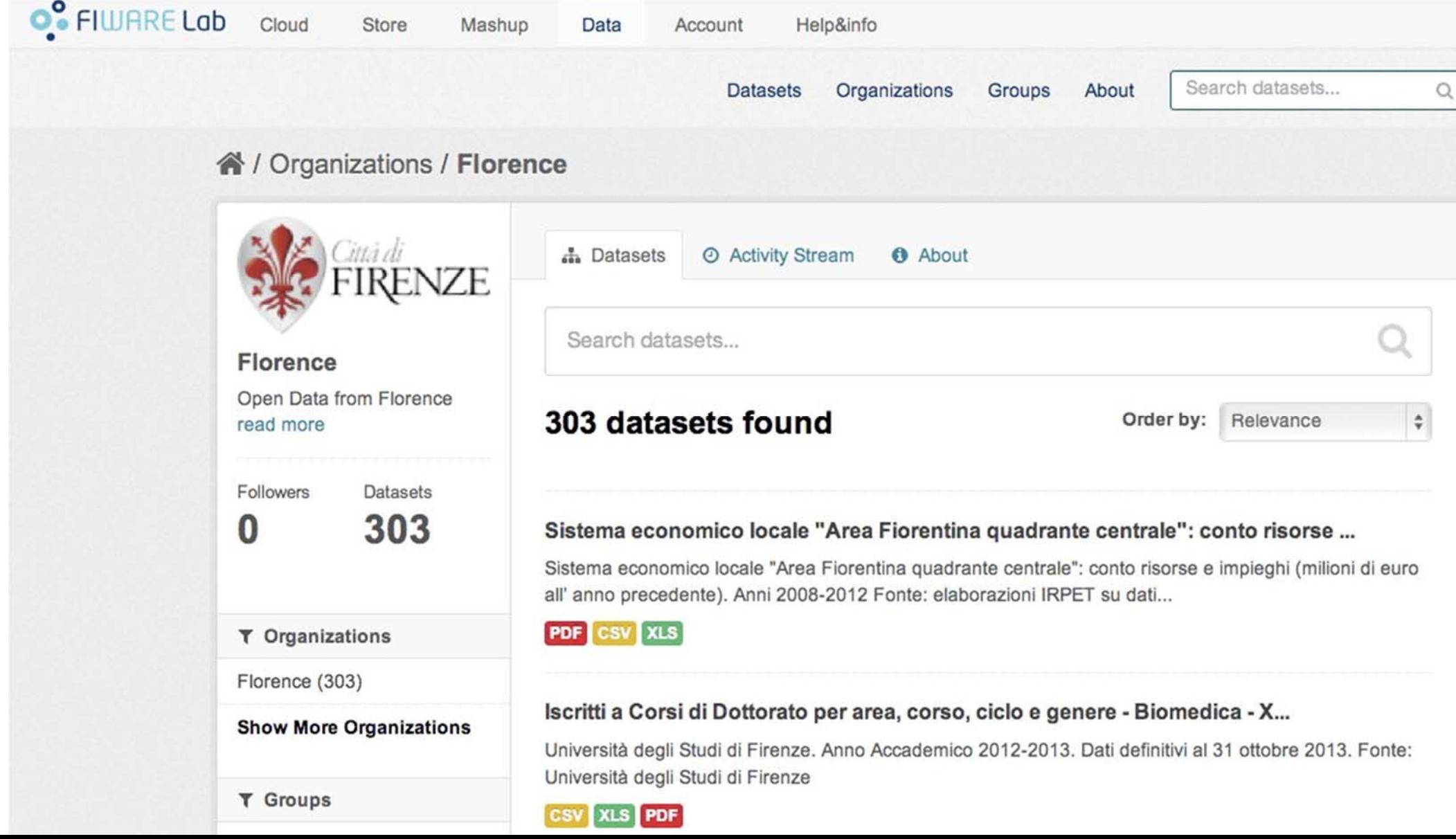

## E sul versante interno?

Progetti speciali interni (e relativi obiettivi da raggiungere) sulla buona gestione dei dati

Continuo e quotidiano presidio dei dati e dei processi che li alimentano

#### la *ruota* dei dati

*Più controllo e feedback dagli utenti*

*Crescente utilizzo dei dati*

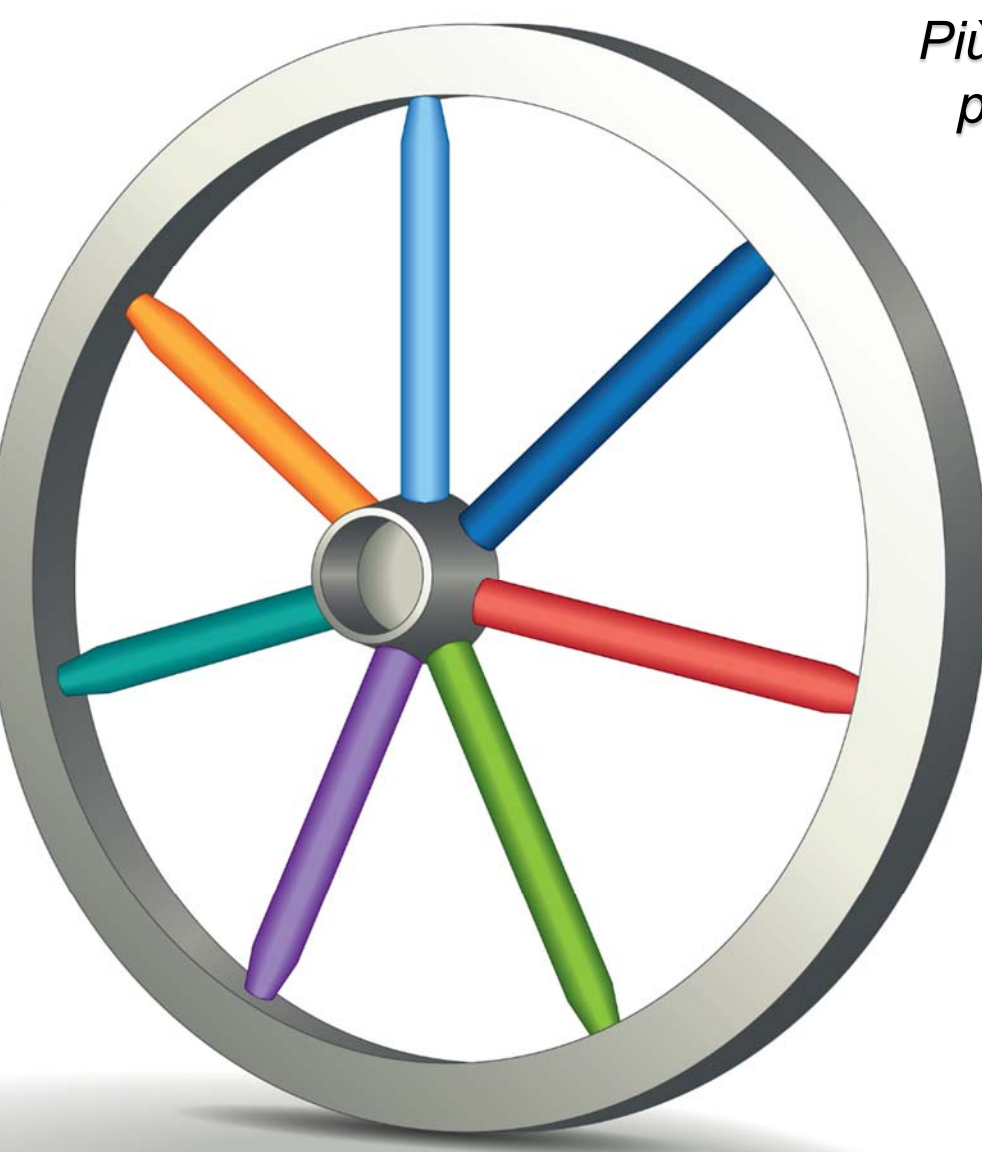

*Più stimoli sugli uffici produttori dei dati*

> *Maggiore qualità del dato*

> *Più proposte di apertura di nuovi dataset*

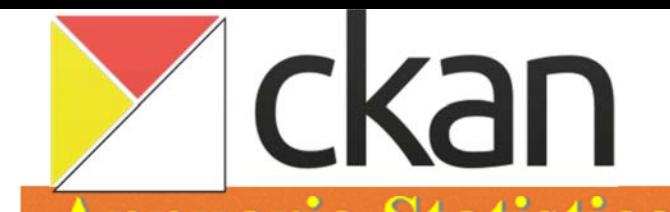

#### Un bel salto di qualità

 $\alpha$ 

 $\vert$ 

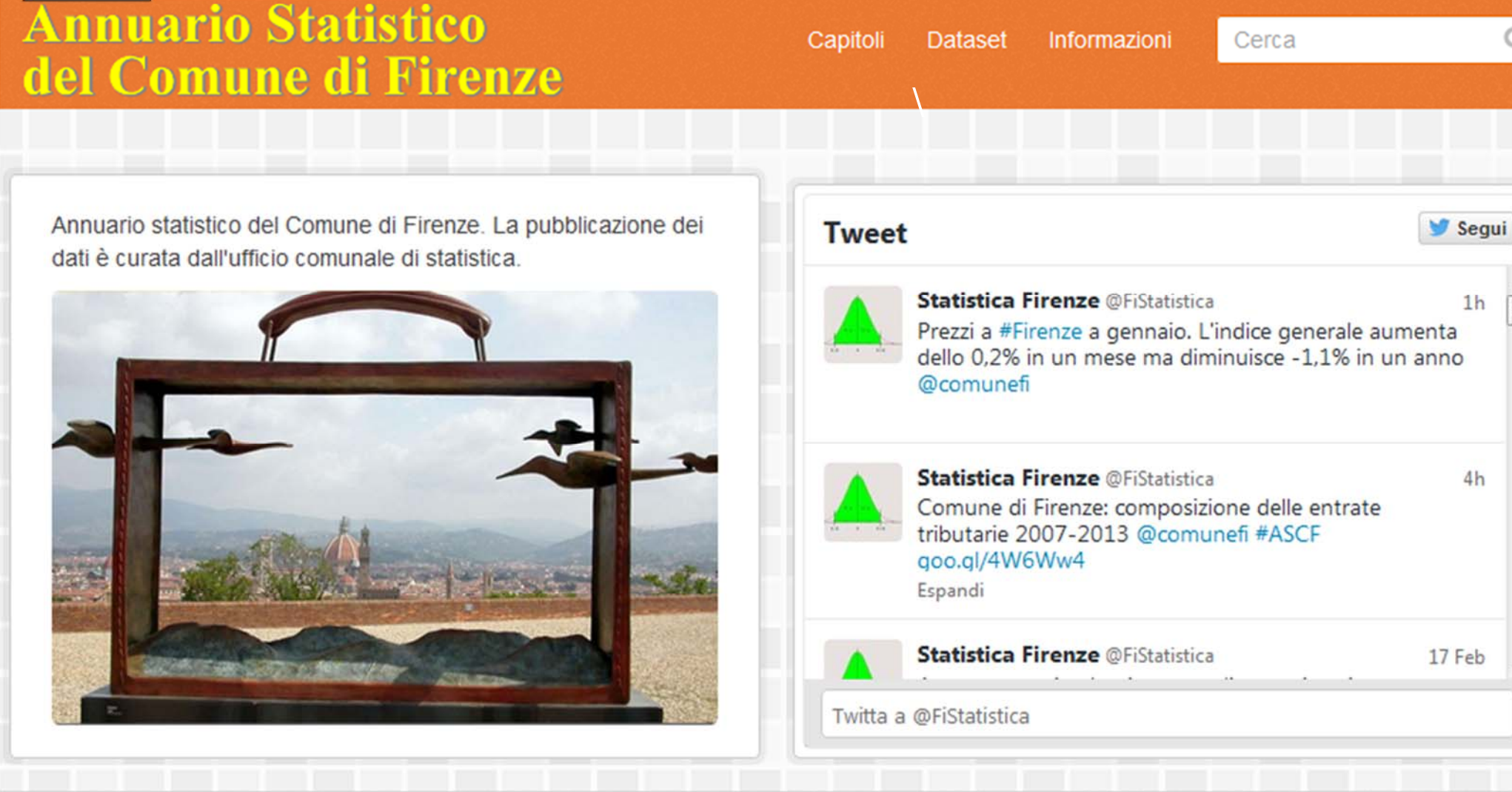

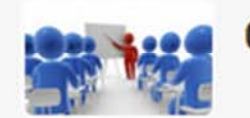

05 Istruzione e cultura

Alunni iscritti alle scuole infanzia statali. Anno scolastico 2013-2014

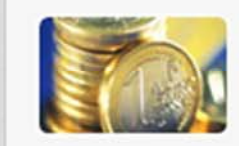

07 Economia e lavoro

Arrivi e presenze nel Comune di Firenze per tipologia di esercizio ricettivo ...

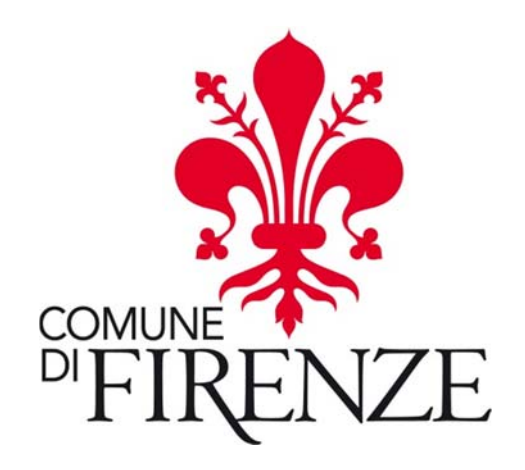

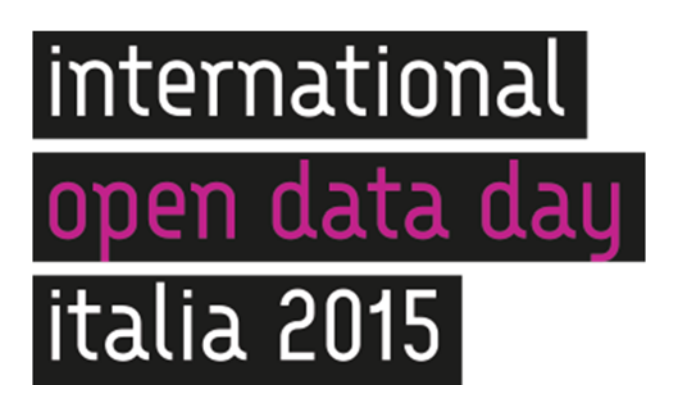

# Grazie!

#### **gianluca.vannuccini@comune.fi.it**

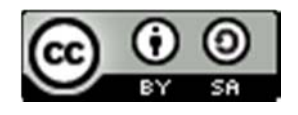

Creative Commons

This work (photos excluded) is licensed with Creative Commons - Attribution – Share Alike - 3.0 Italia

#### Credits sulle foto utilizzate nelle slides

L'autore del presente documento non intende richiedere alcun diritto sulle foto utilizzate nelle precedenti slides. E' possibile recuperare il link al sito da cui si è scaricata l'immagine disponibile pubblicamente attraverso la funzione di reverse search di Google Immagini.